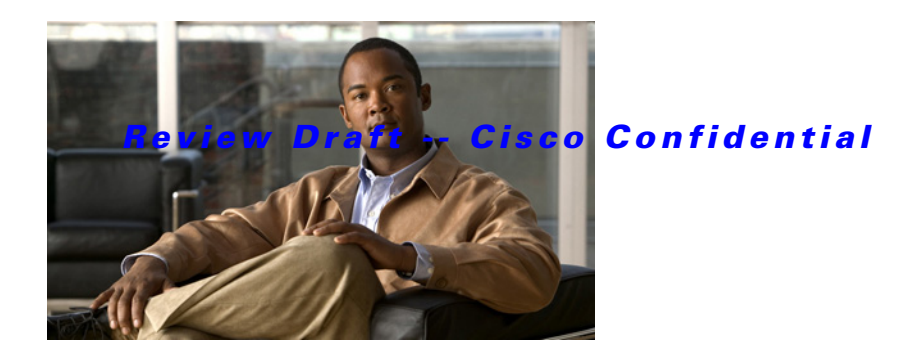

# **D Commands**

This chapter describes the Cisco NX-OS Routing Information Protocol (RIP) commands that begin with D.

#### *Review Draft -- Cisco Confidential*

## **default-information originate (RIP)**

To generate a default route into the Routing Information Protocol (RIP), use the **default-information originate** command. To disable this feature, use the **no** form of this command.

**default-information originate** [**always**] [**route-map** *map-name*]

**no default-information originate**

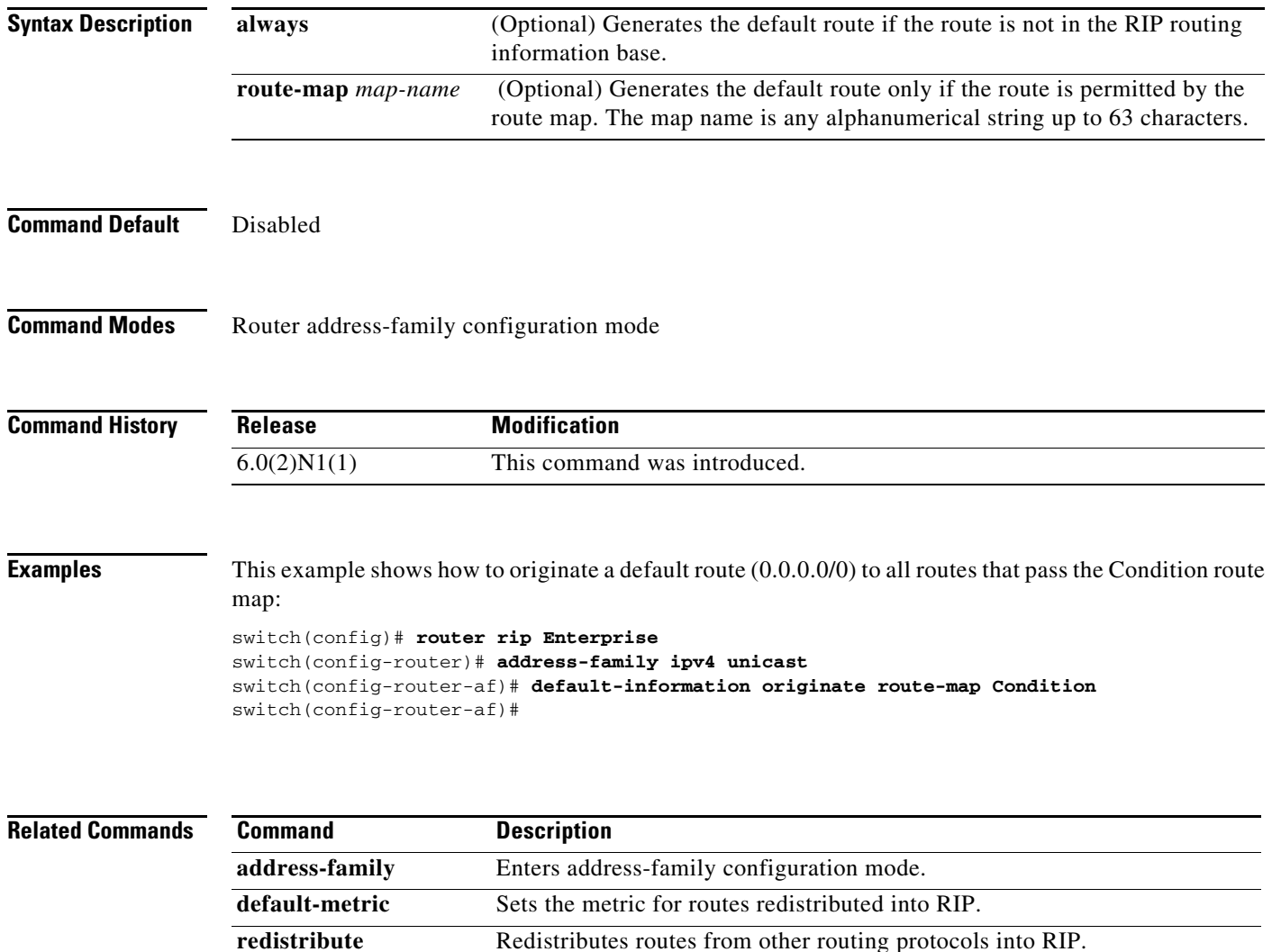

**show ip rip route** Displays the routes in RIP table.

### *Review Draft -- Cisco Confidential*

## **default-metric (RIP)**

To set default metric values for the Routing Information Protocol (RIP), use the **default-metric**  command in router address-family configuration mode. To return to the default state, use the **no** form of this command.

**default-metric** *value*

**no default-metric** [*value*]

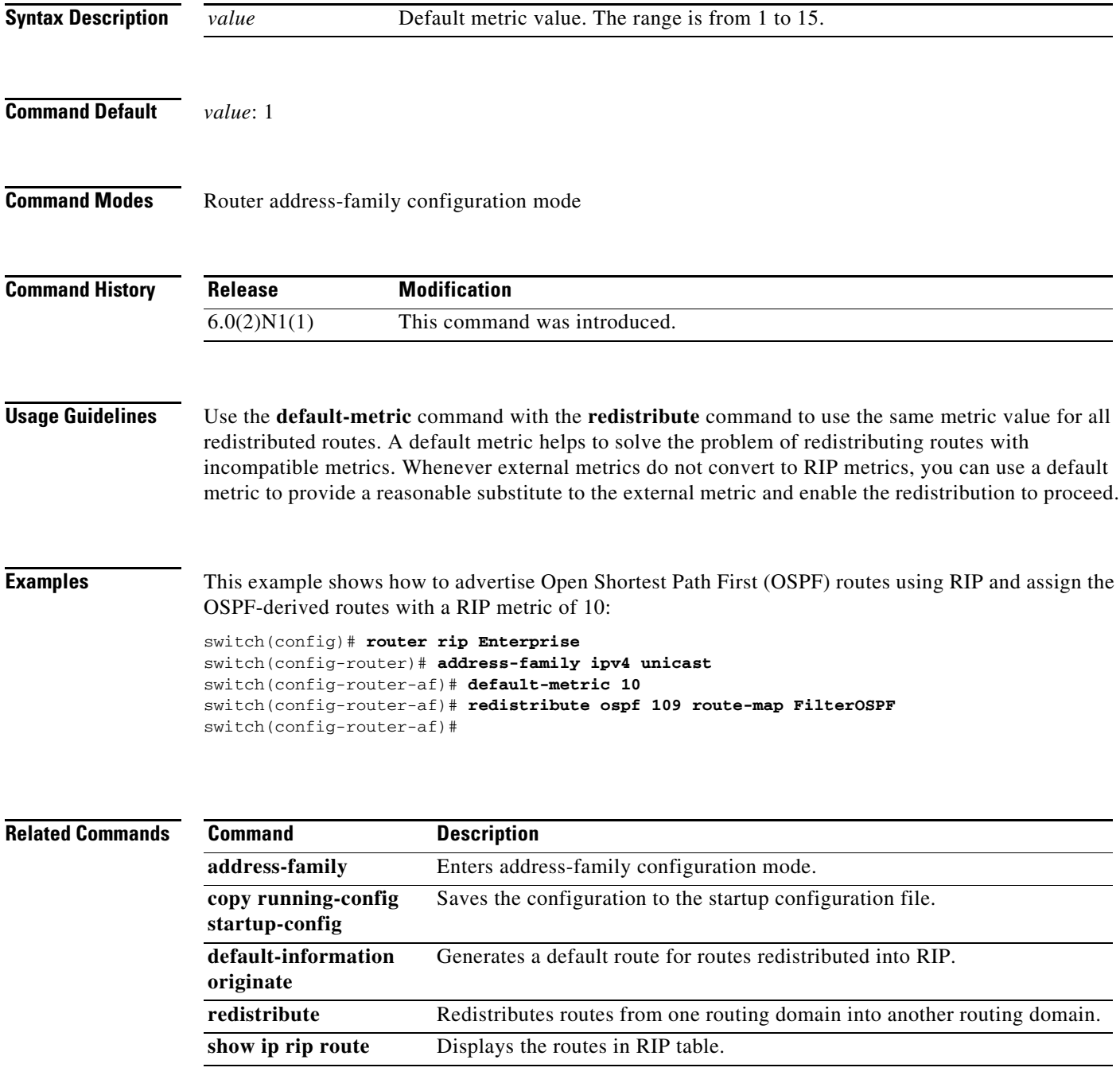

#### *Review Draft -- Cisco Confidential*

### **distance (RIP)**

To define the administrative distance assigned to routes discovered by the Routing Information Protocol (RIP), use the **distance** command. To remove the distance and restore the system to its default condition, use the **no** form of this command.

**distance** *admin-distance*

**no distance** *admin-distance*

![](_page_3_Picture_154.jpeg)